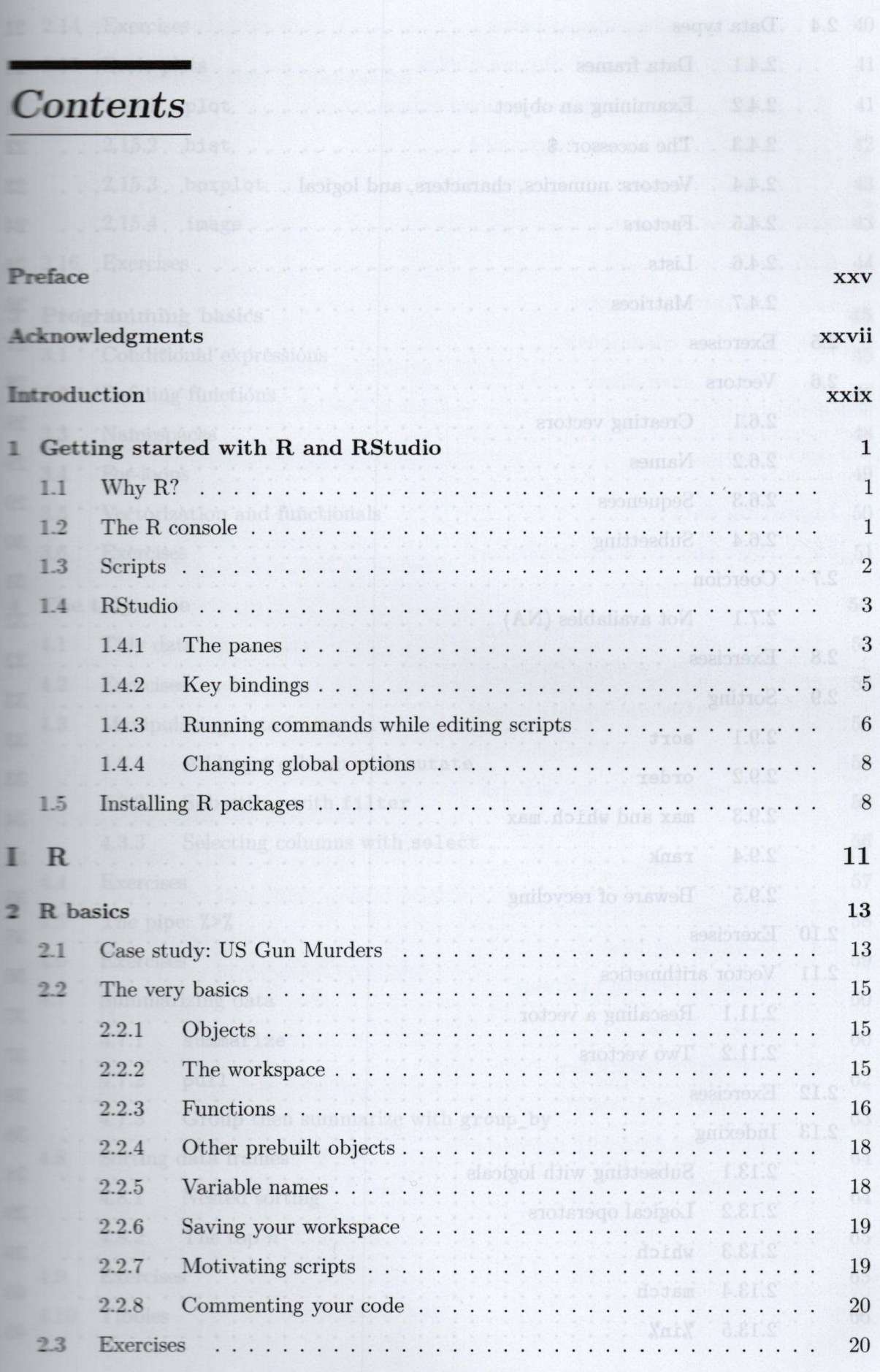

 $\overline{\mathbf{v}}$ 

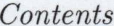

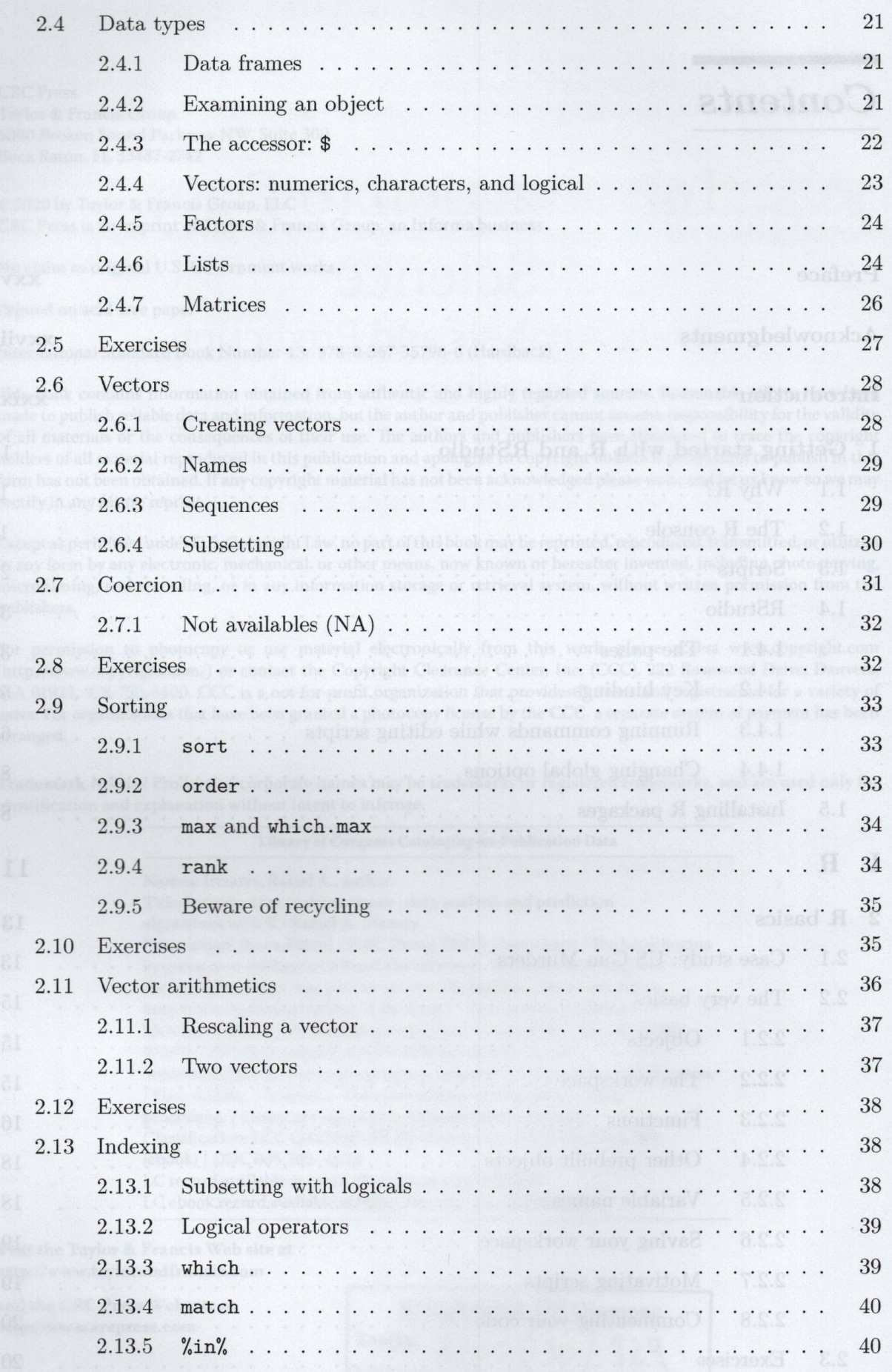

 $\overline{\text{vi}}$ 

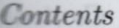

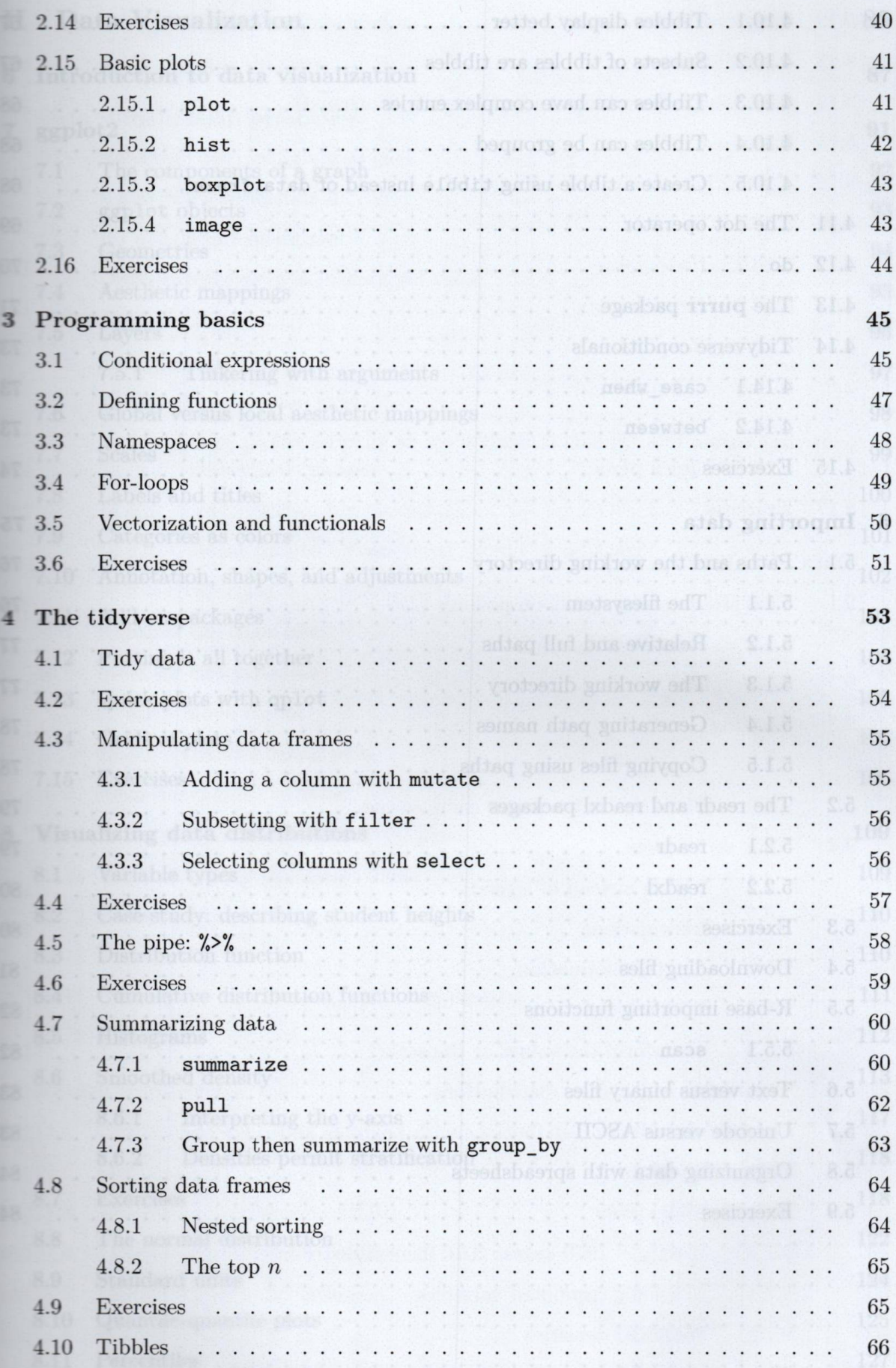

vii

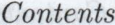

82  $\mathcal{L}$ 

82

83

83

84

84

 $\ddot{\phantom{0}}$ 

 $\overline{\phantom{a}}$ 

 $\cdot$   $\,$  .

 $\cdot \cdot \cdot \cdot$ 

 $\cdot$ 

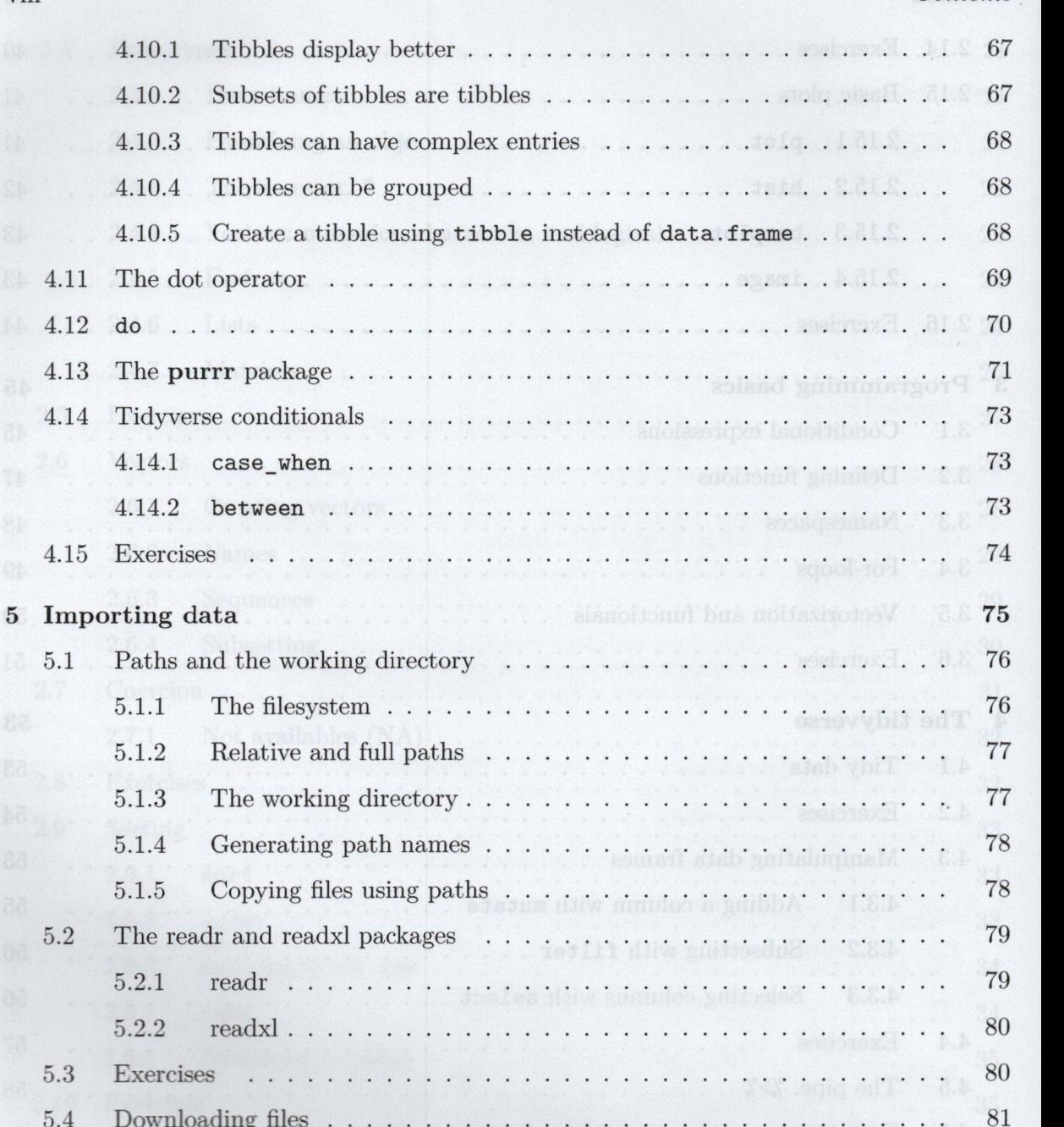

Text versus binary files . . . . . . . . . . . . . .

Unicode versus ASCII ..............

Organizing data with spreadsheets  $\ldots \ldots$ 

. . . . . . . . . . . . .

4.11

4.12

4.13

4.14

 $4.15$ 

 $5.1$ 

 $5.2\,$ 

5.3

 $5.4\,$ 5.5

5.6

5.7

 $5.8\,$ 

5.9

 $5.5.1$ 

Exercises

scan

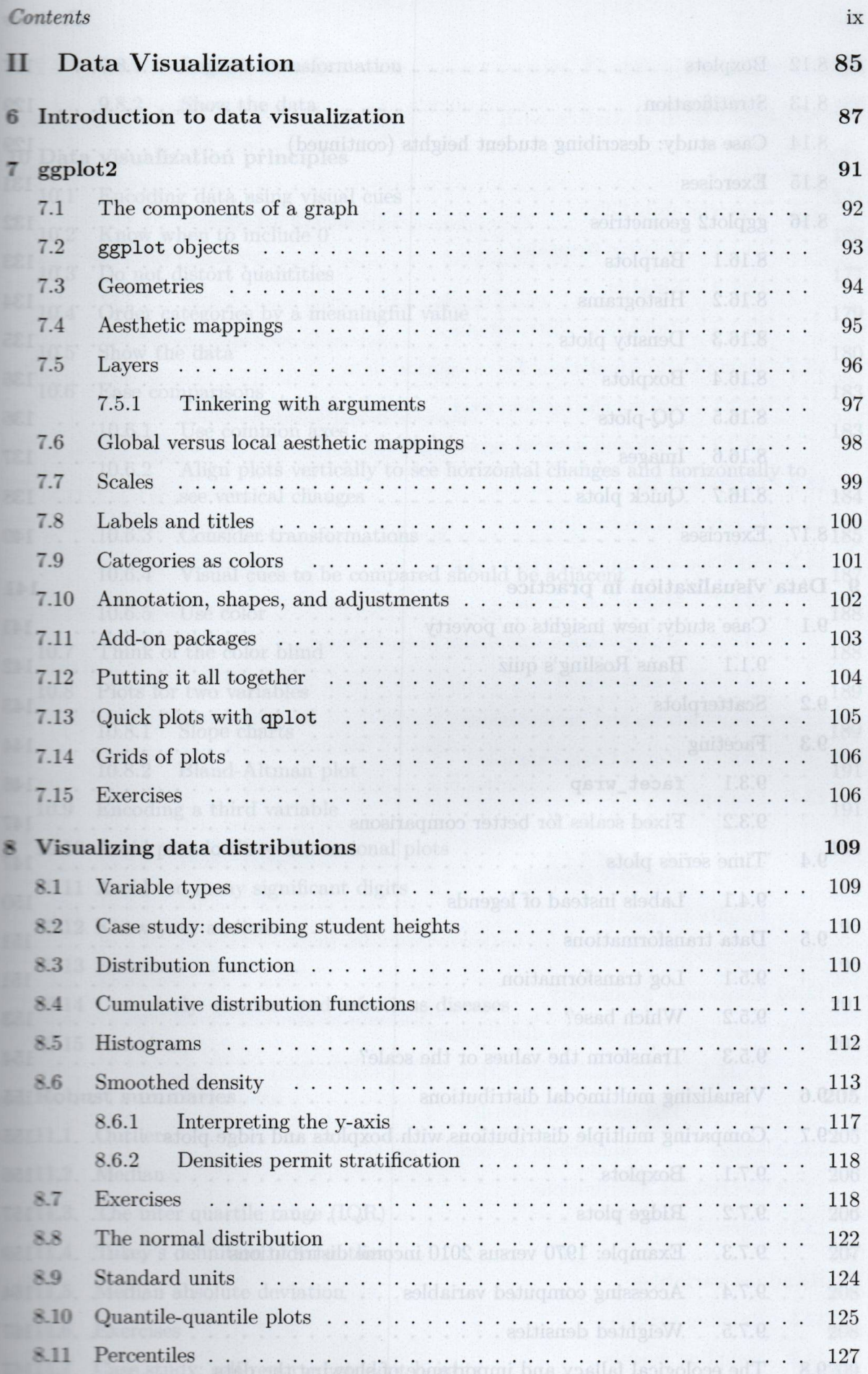

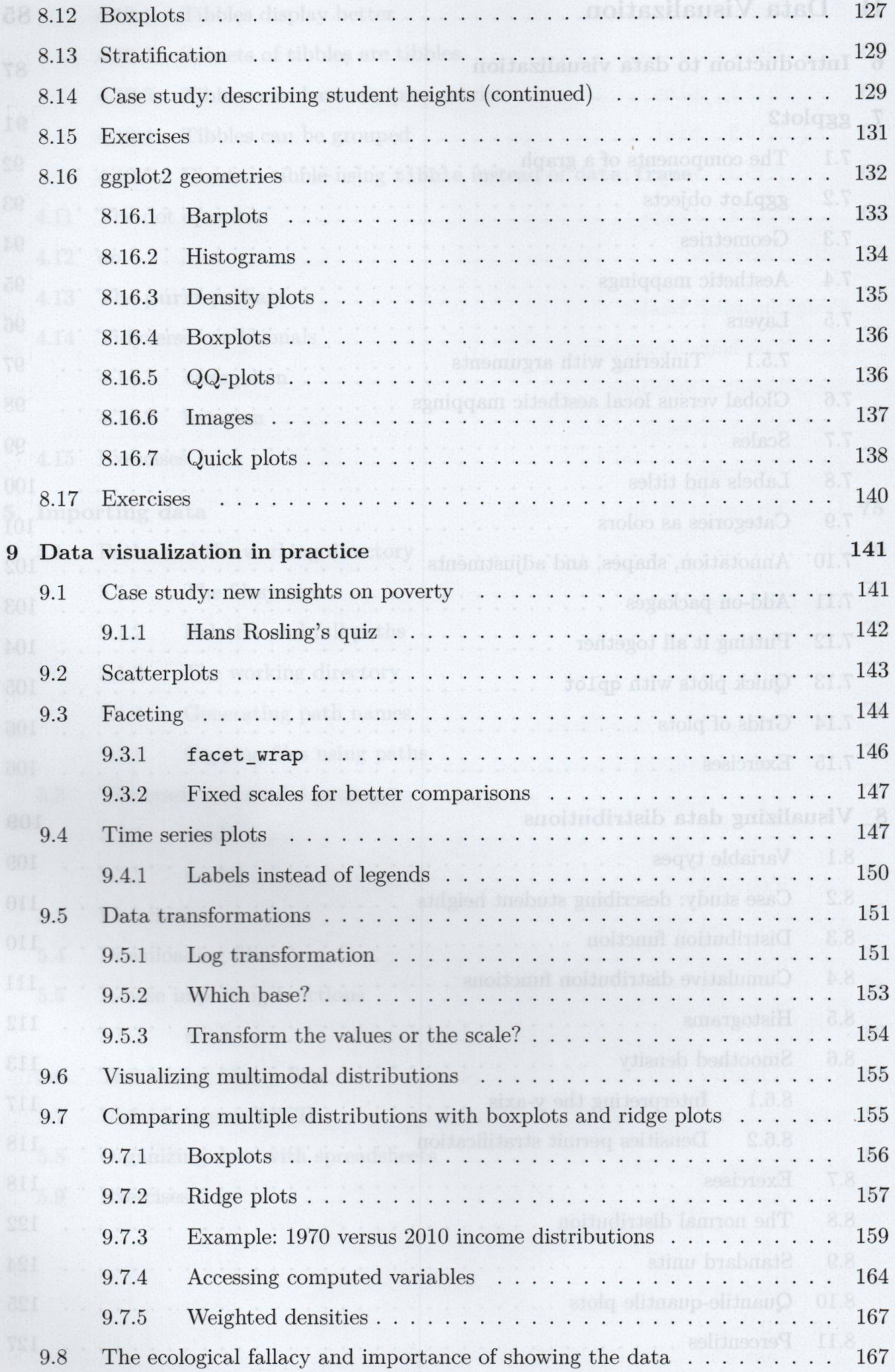

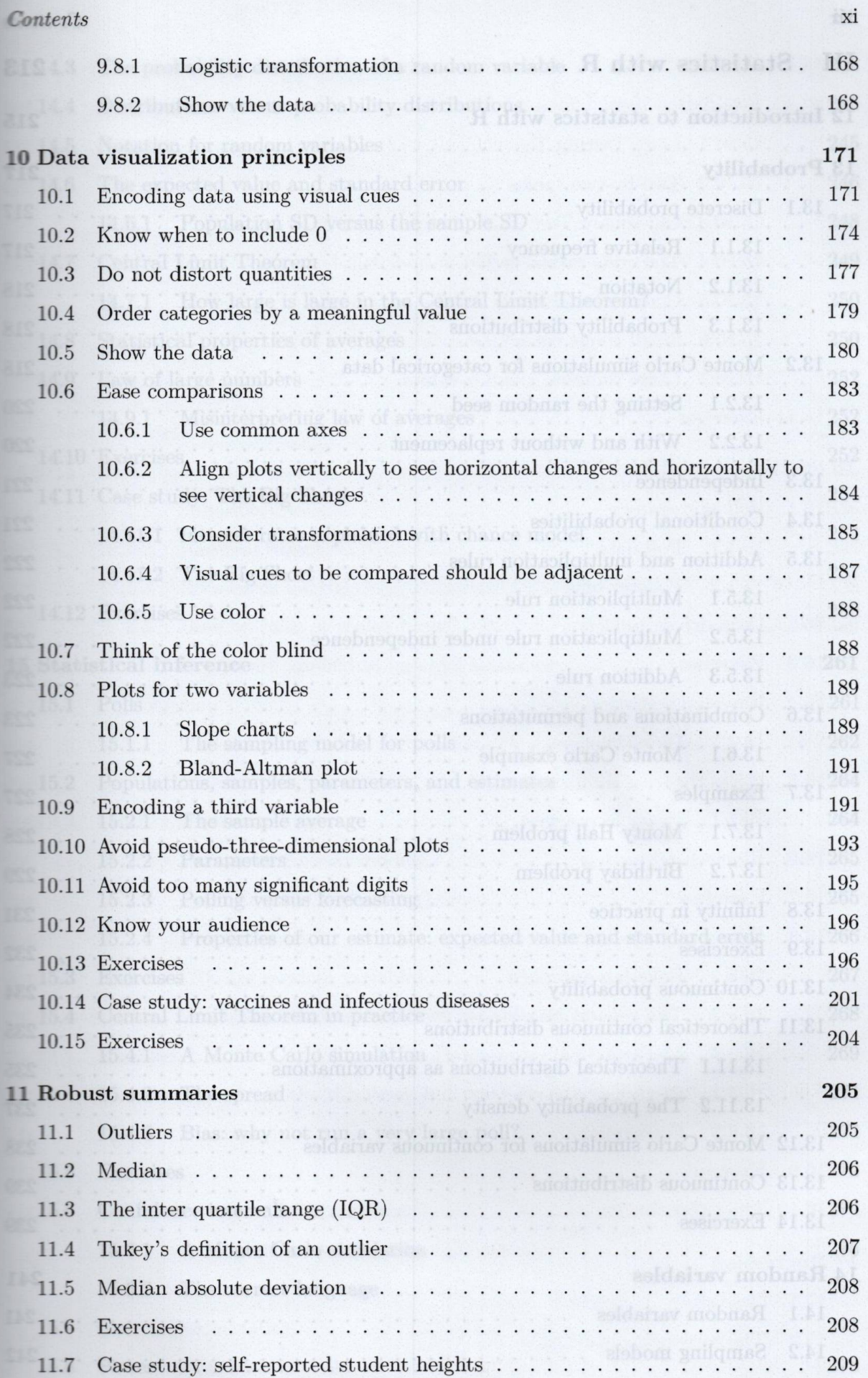

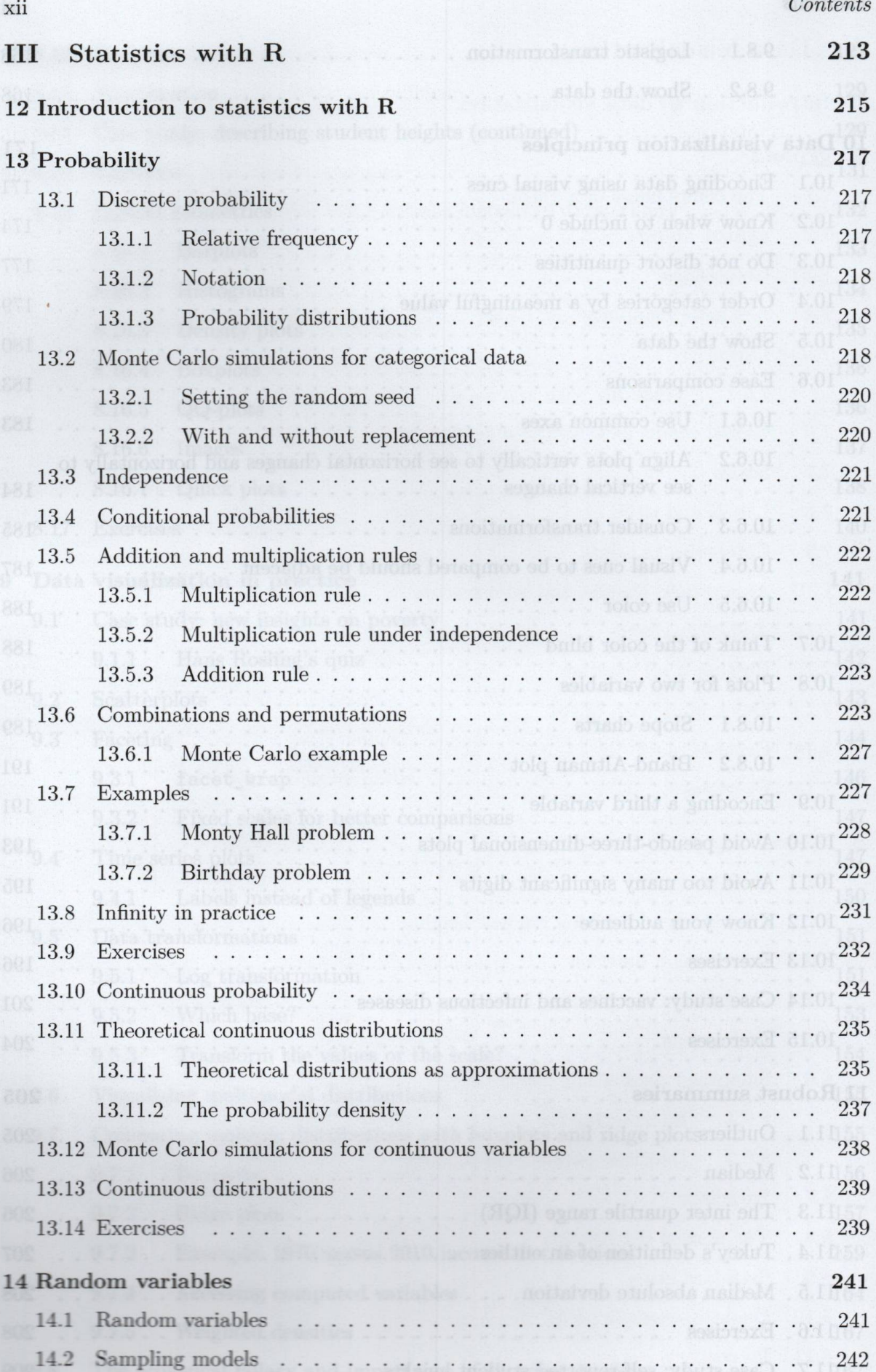

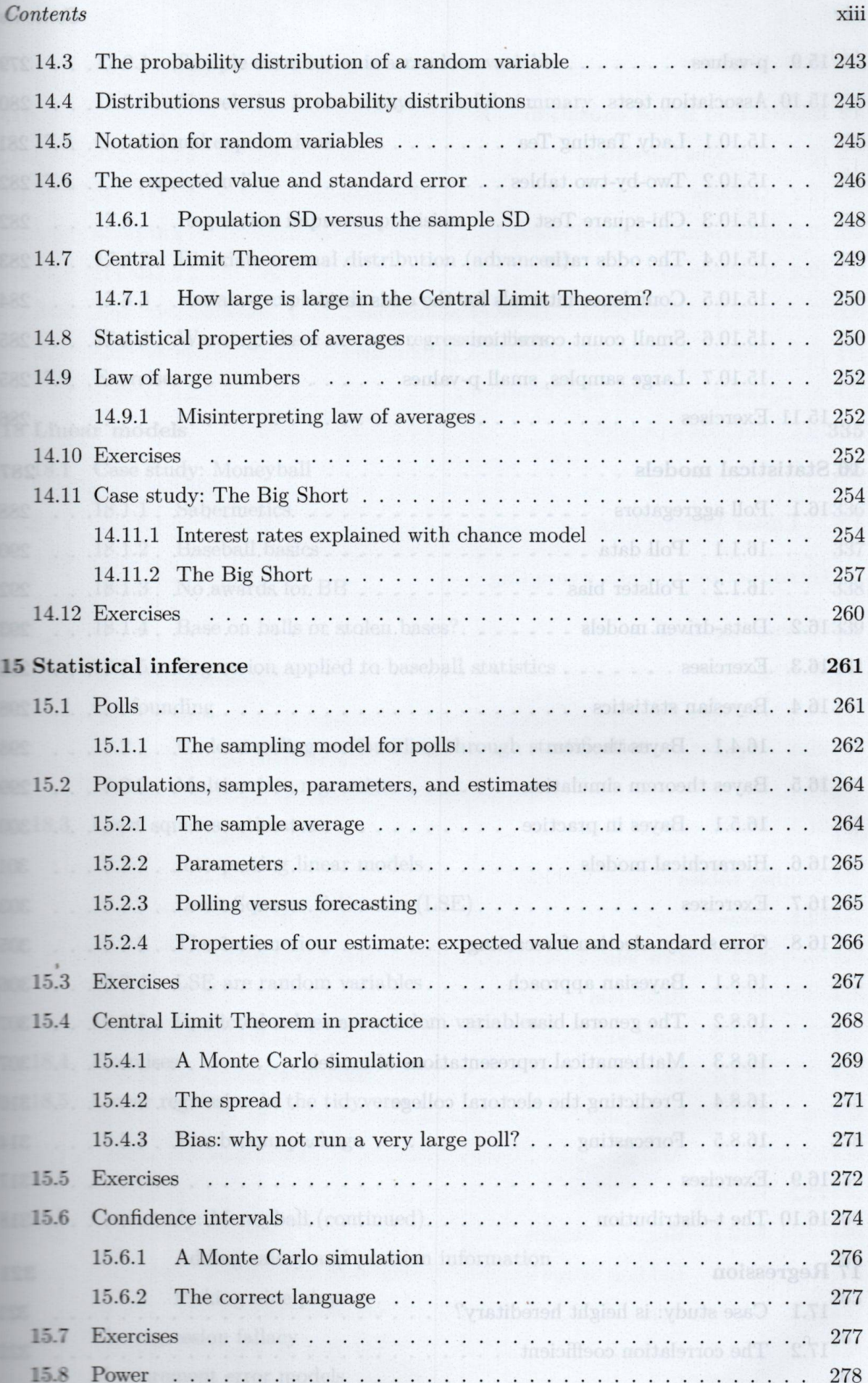

xiii

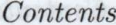

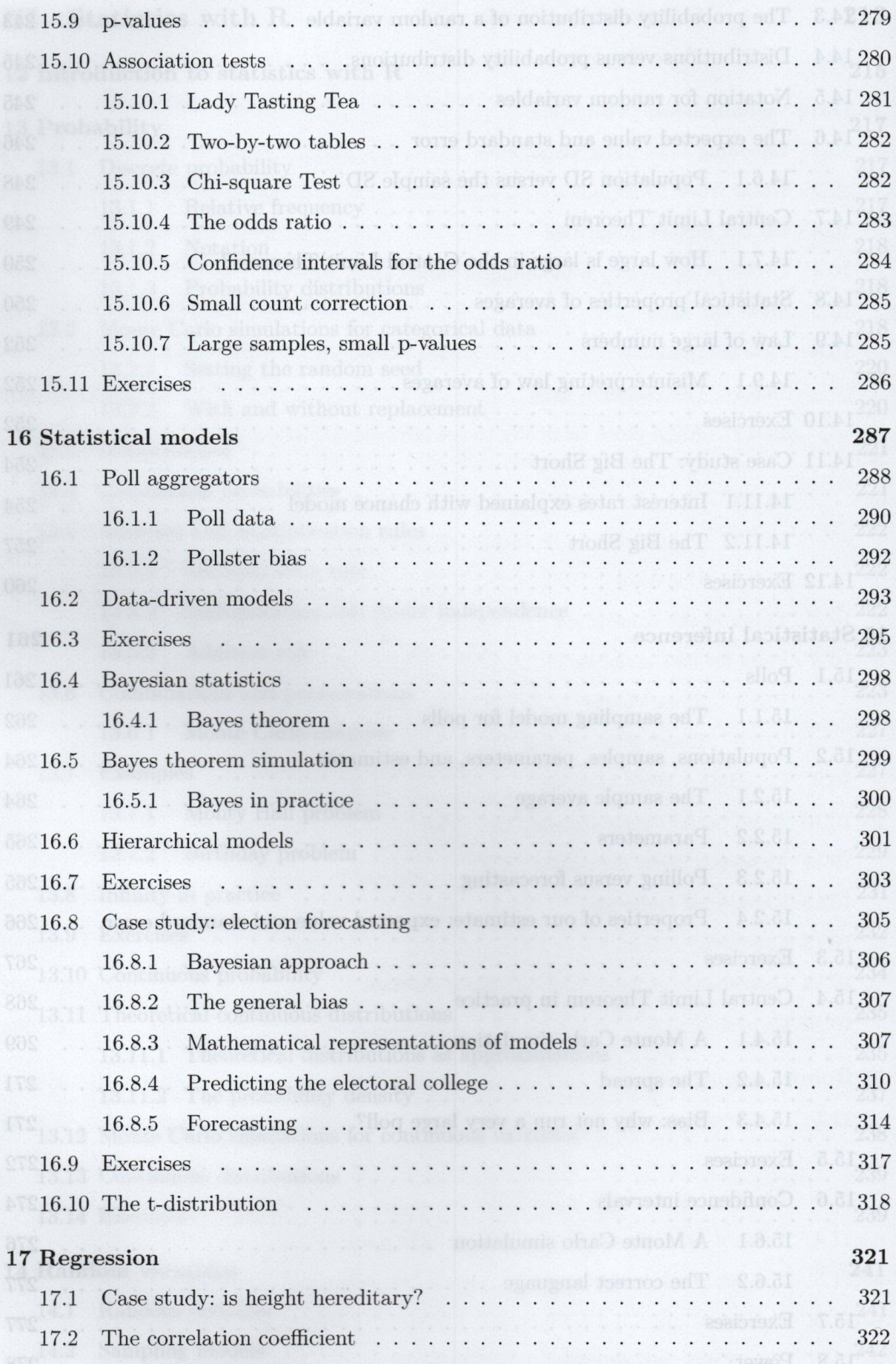

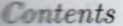

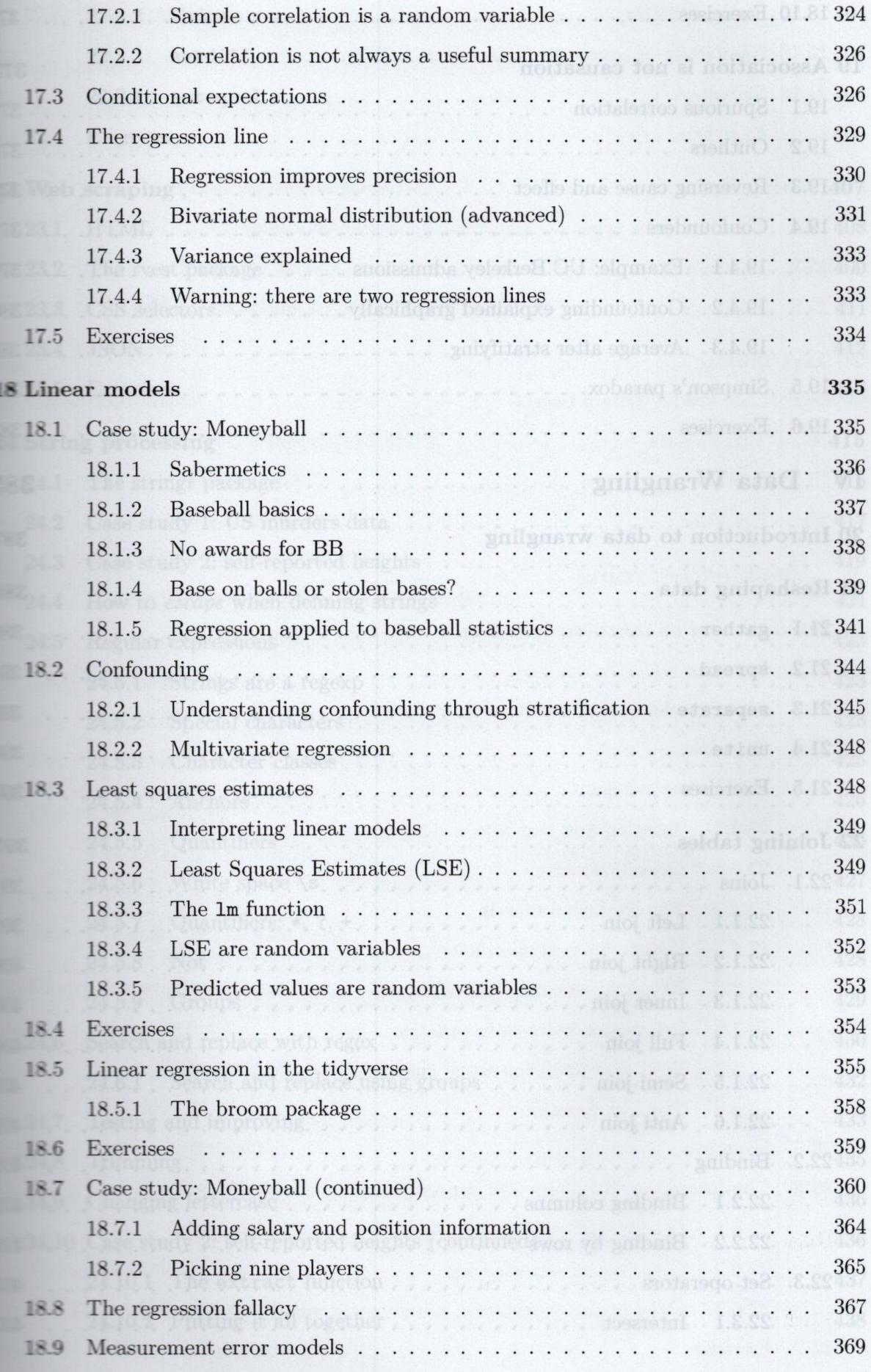

xv

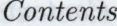

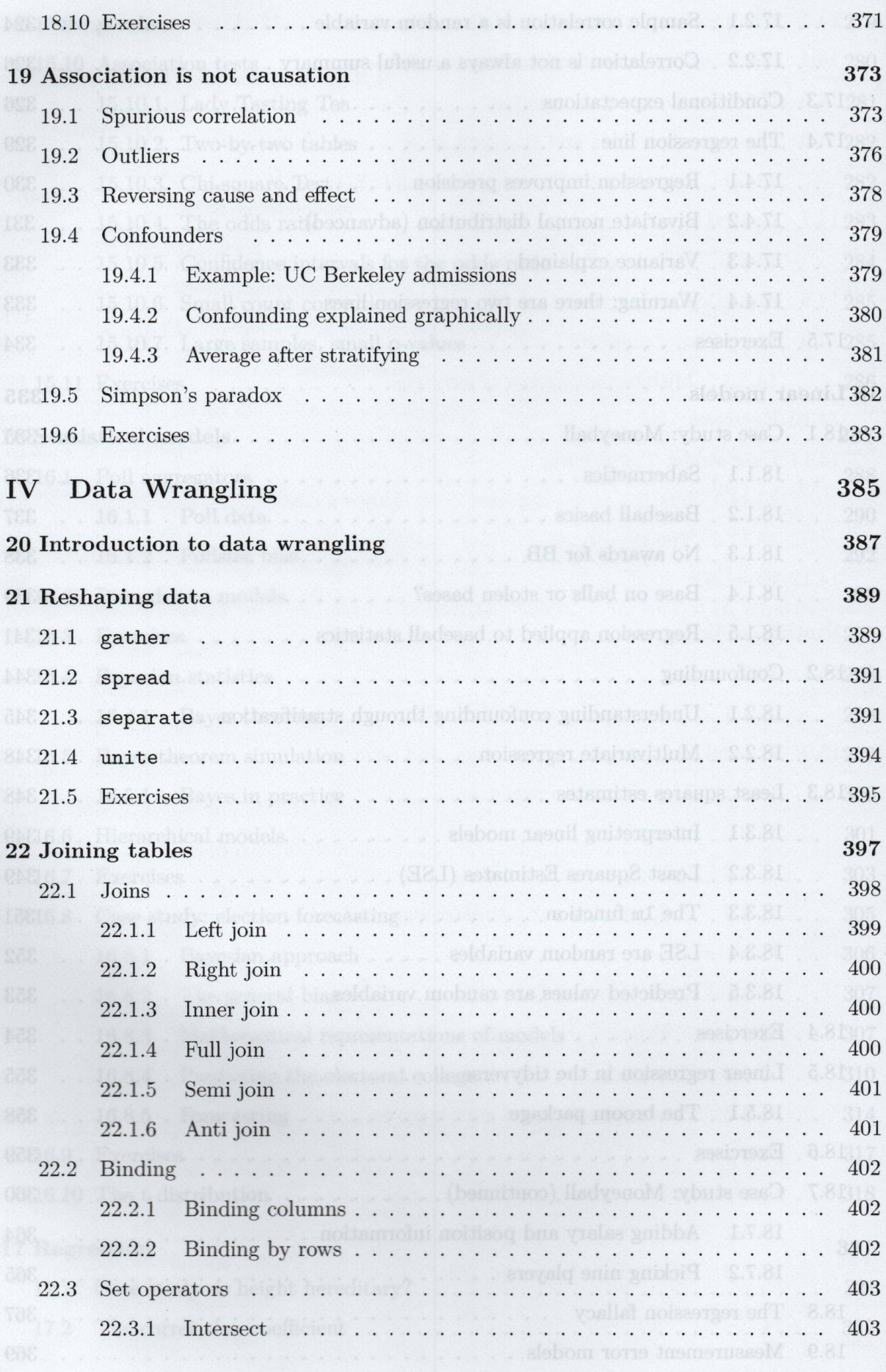

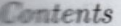

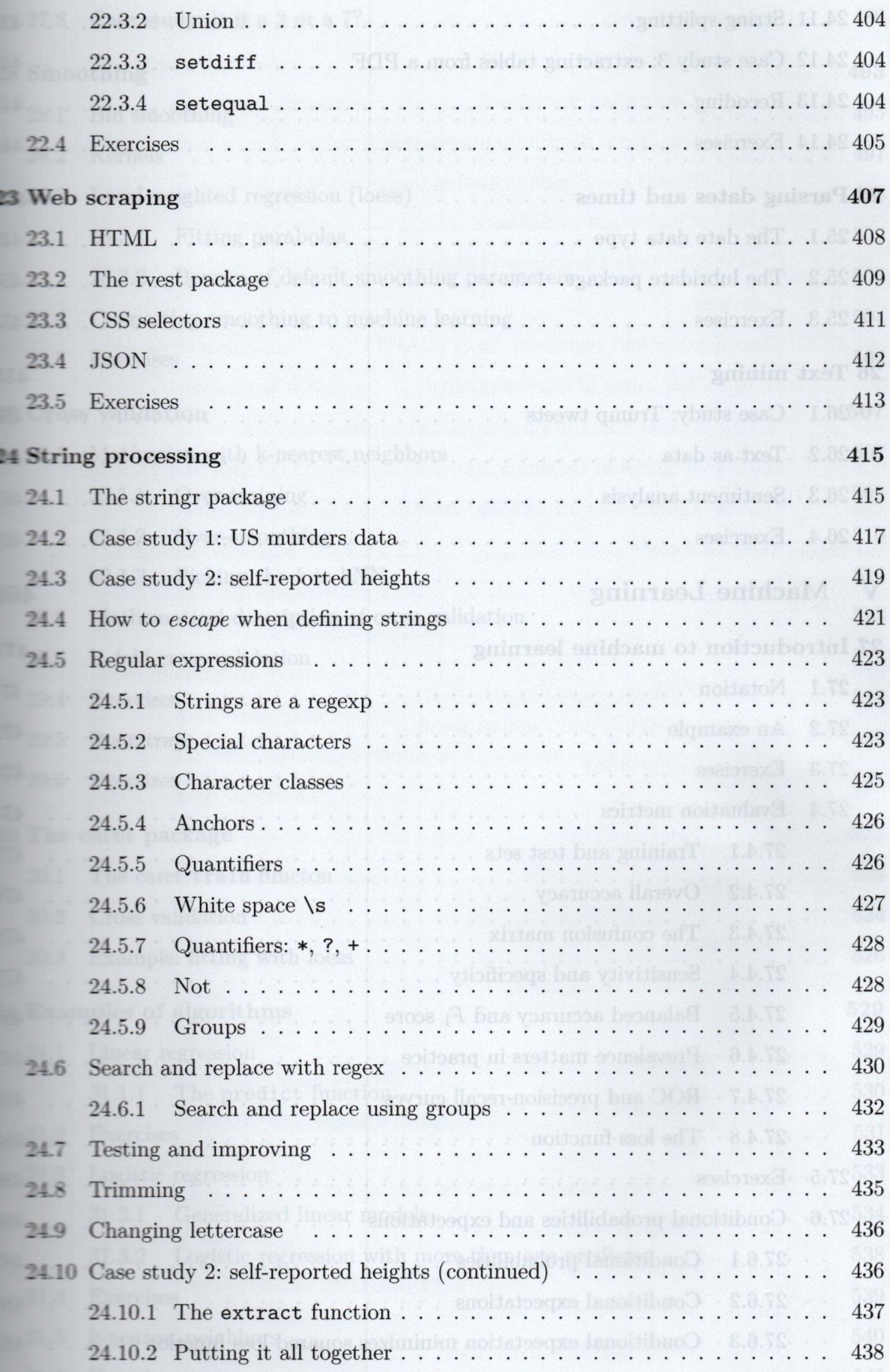

xvii

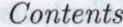

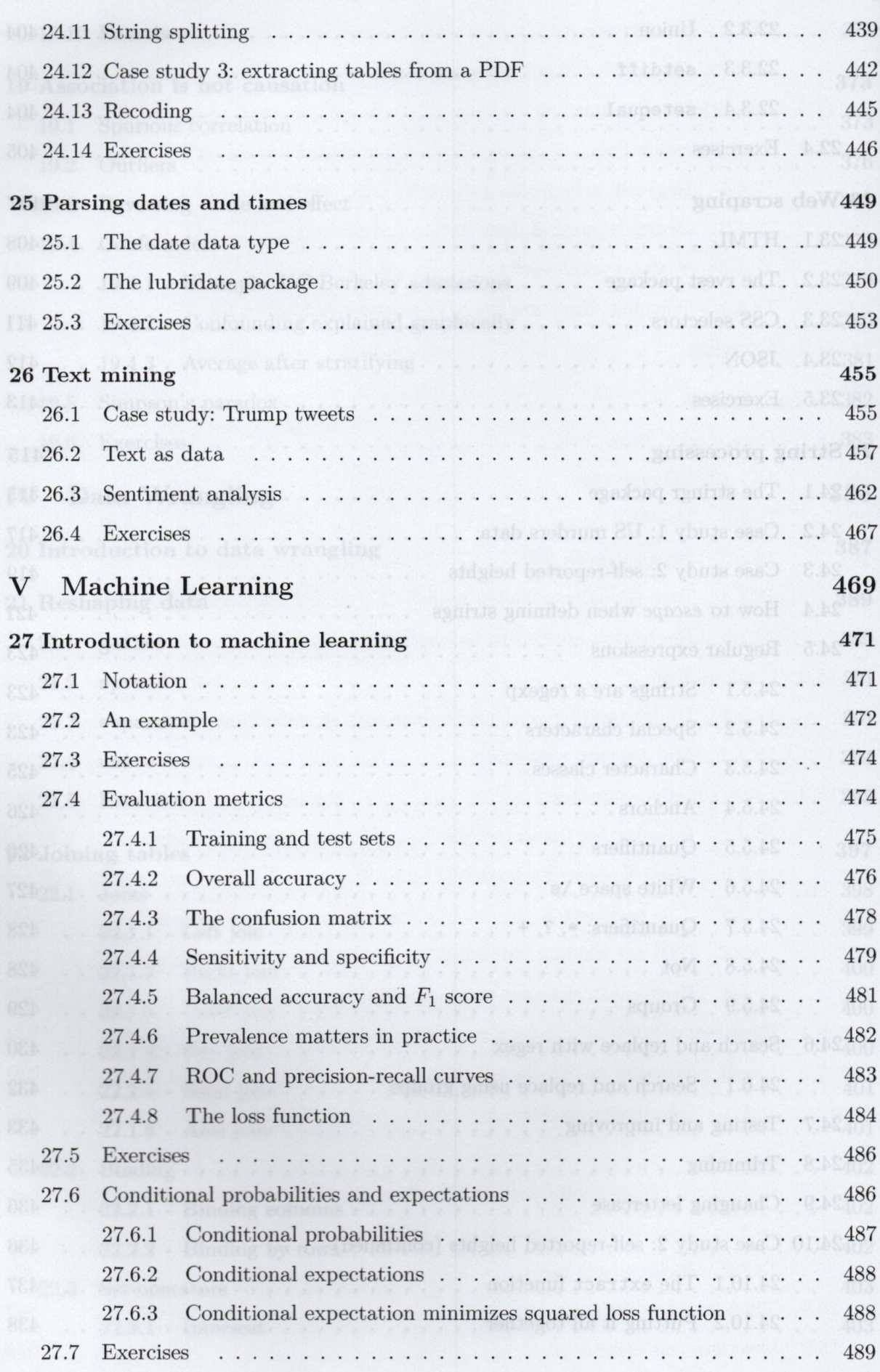

xviii

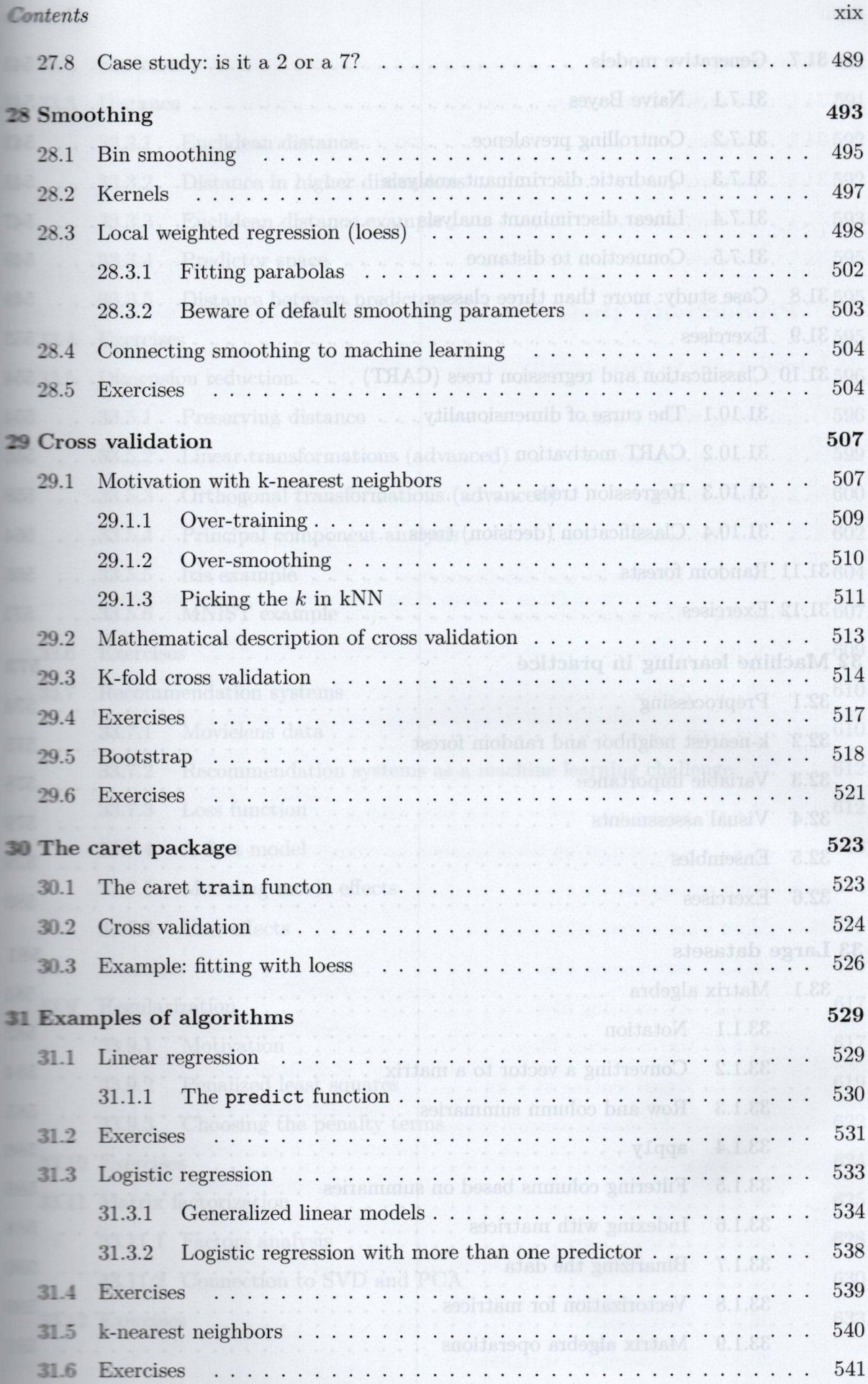

xix

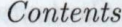

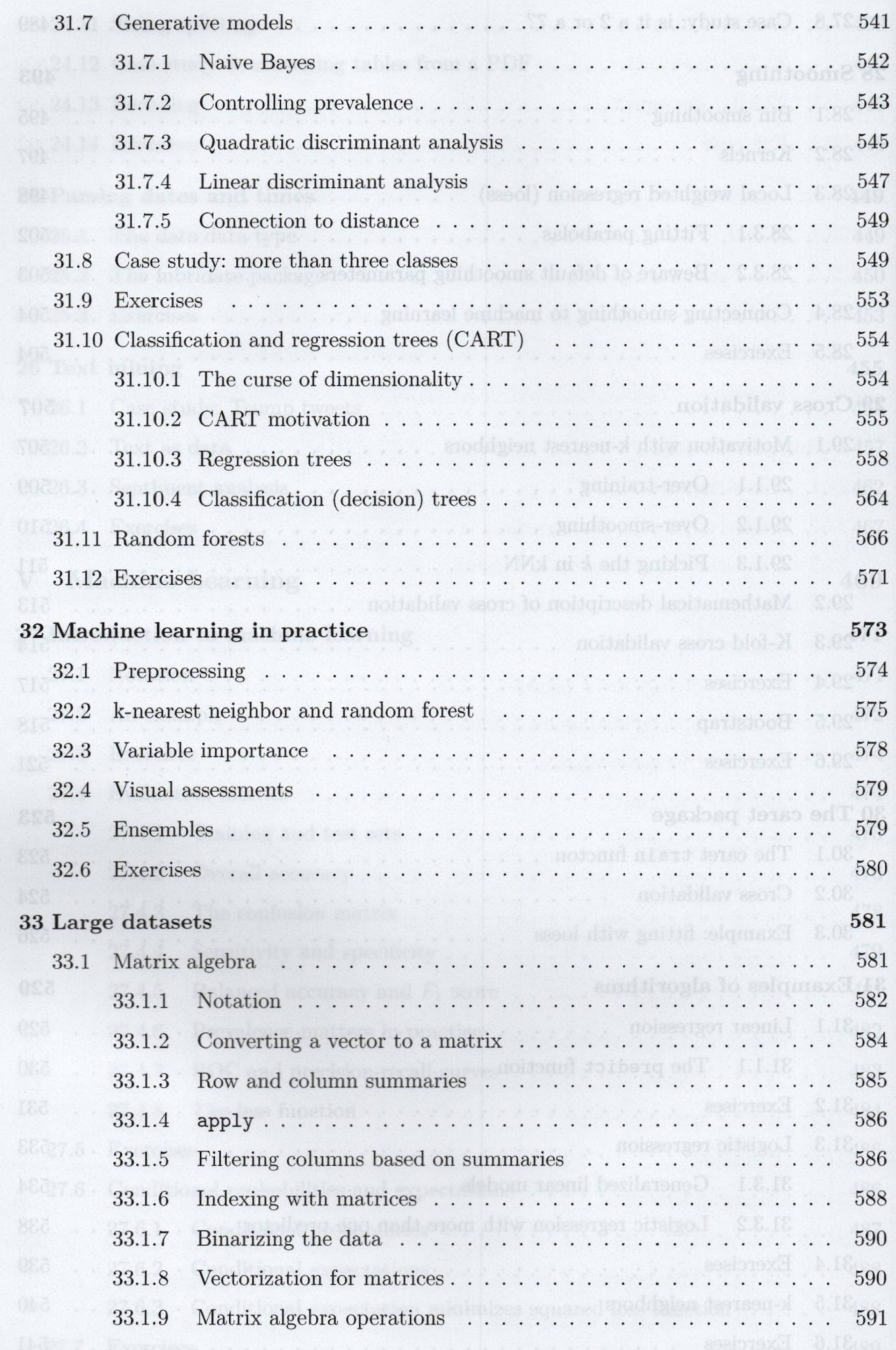

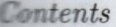

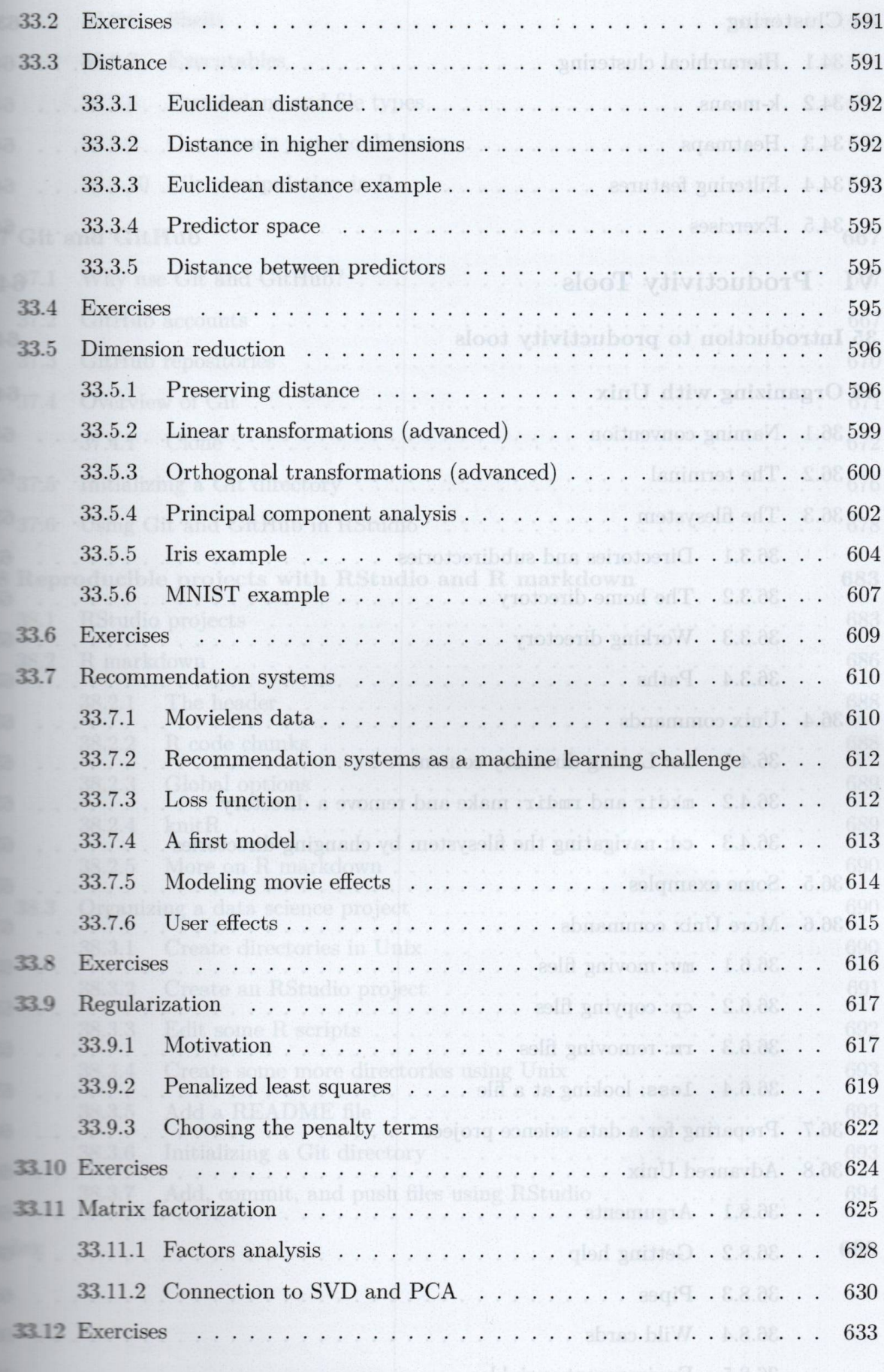

xxi

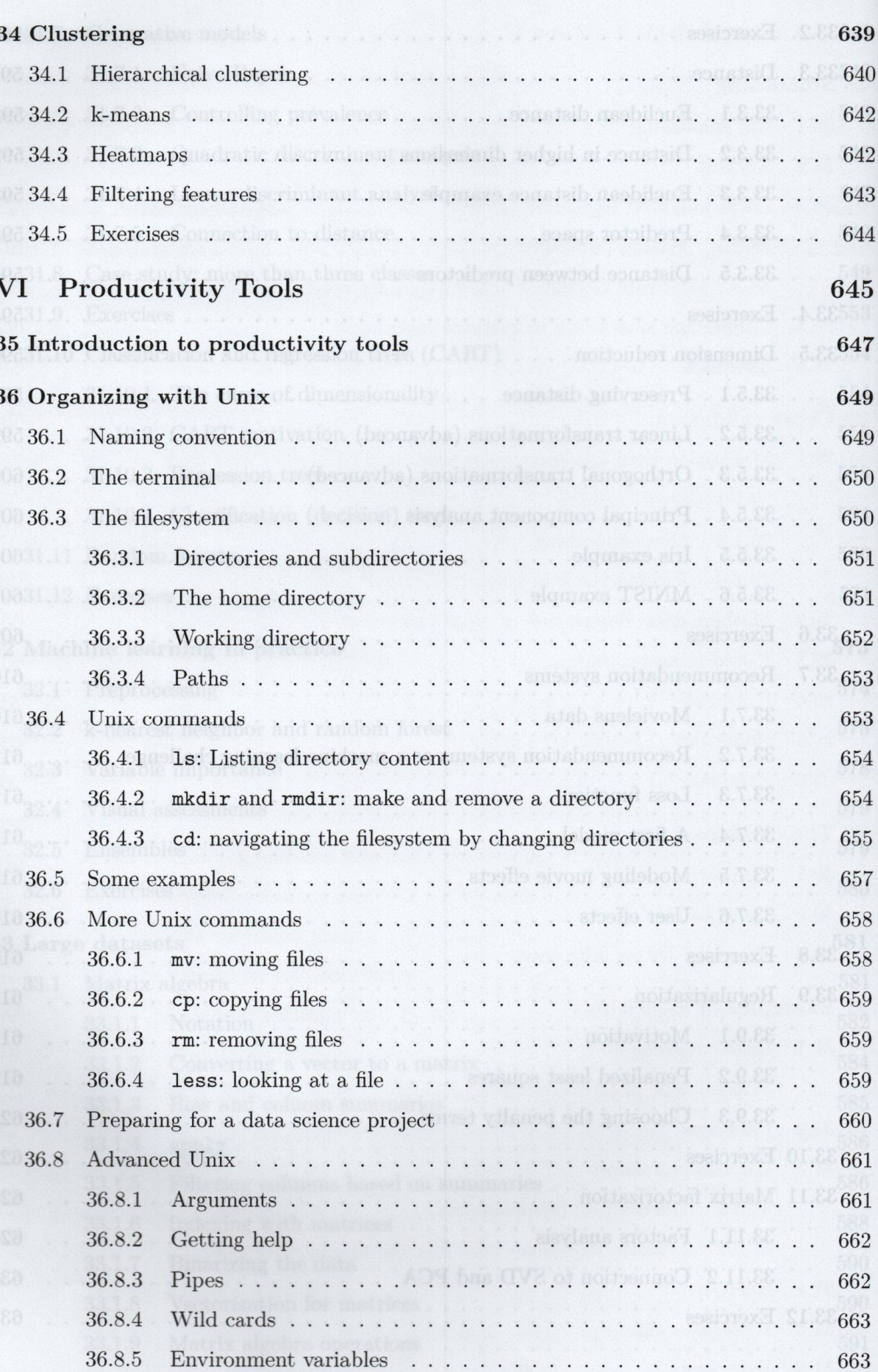

xxii

ł

Contents

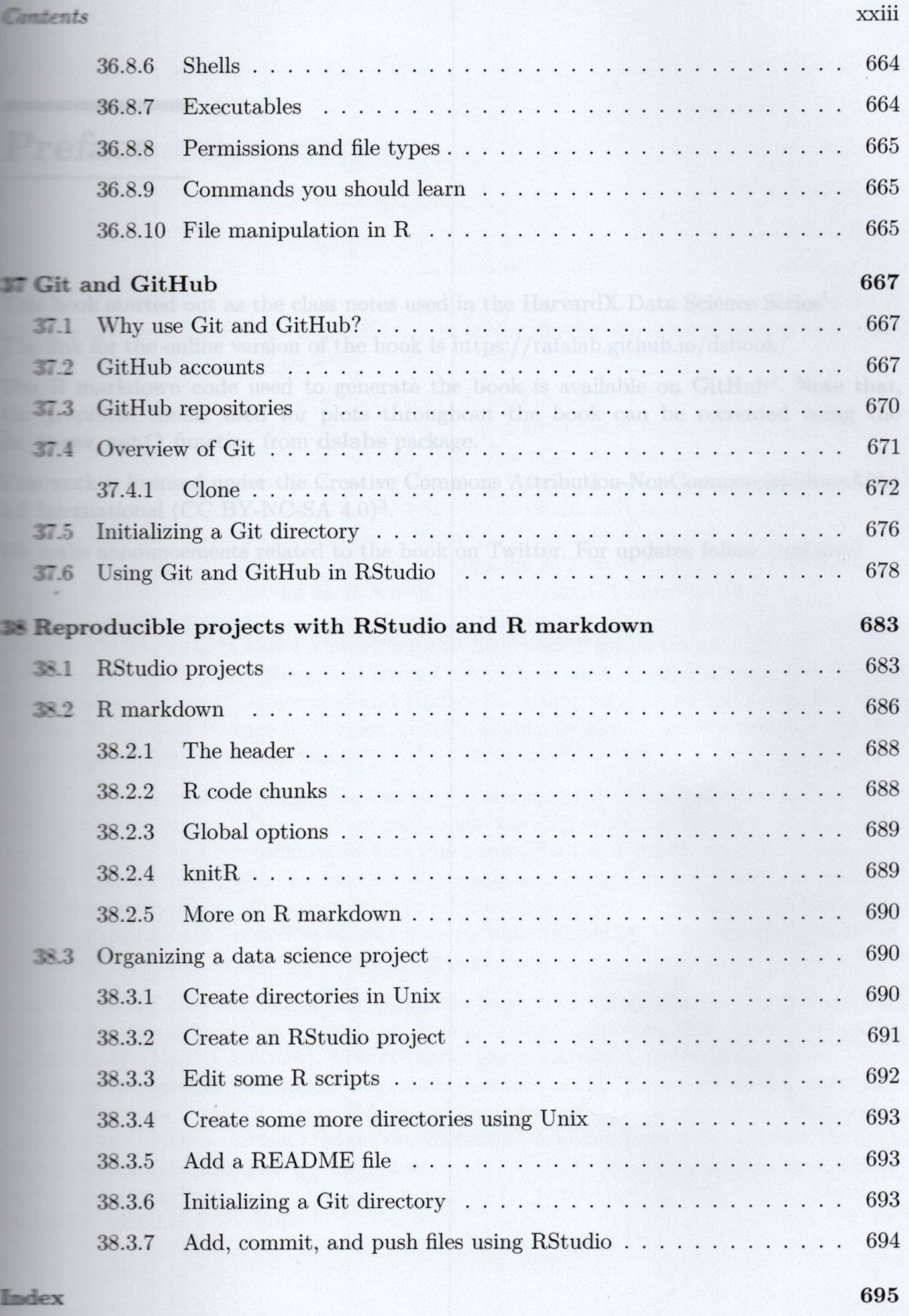